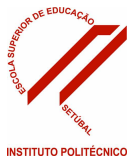

# PROGRAMA DE UNIDADE CURRICULAR

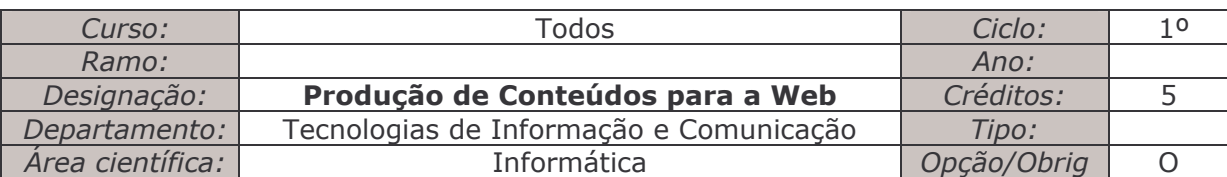

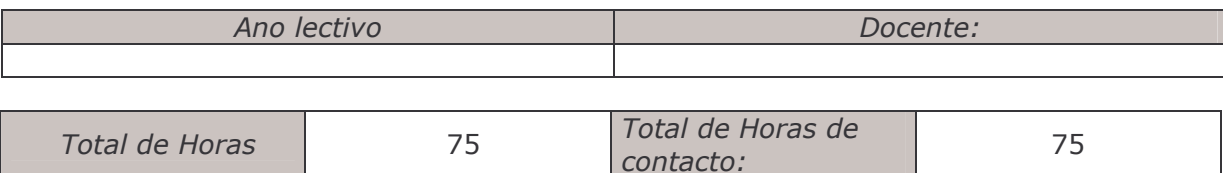

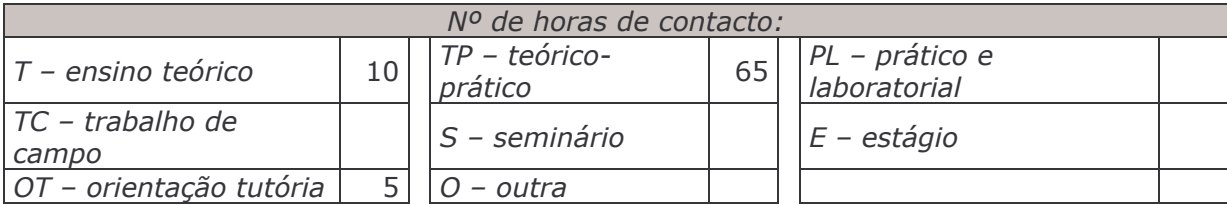

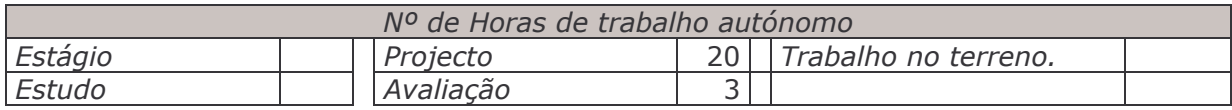

## 1. Introdução

Esta UC tem por finalidade proporcionar aos alunos uma abordagem prática às principais tecnologias para concepção e implementação de WebSites. A relevância da presença no espaço virtual e as diversas utilizações da World Wide Web por diferentes sectores da sociedade, nos campos profissional e pessoal serão tratadas a par do uso de tecnologias e apropriação de técnicas.

Serão ainda abordados os factores determinantes na adeguação desses "artefactos" das tecnologias da comunicação e informação, a diferentes públicos e com diferentes finalidades.

## 2. Competências a desenvolver

- Compreender o papel das TIC na sociedade;
- Identificar os principais factores associados à publicação online;
- Explorar ferramentas informáticas adequadas à construção de materiais para publicação na web;
- Conceber, planificar e construir um protótipo de um "web site" de uma organização;
- Identificar, recolher e seleccionar informação adequada aos objectivos do projecto;
- Apresentar e documentar resultados e conclusões..

### 3. Temas e conteúdos

Conceitos básicos sobre a Internet e a World Wide Web

- Computadores, endereços e domínios
- Noção de hipertexto, hipermédia, multimédia, interactividade e navegabilidade.

Princípios fundamentais do Web design

- Conceito de usabilidade
- Conceito de acessibilidade

Concepção de websites

- Objectivos
- Planeamento, organização e manutenção
- Design gráfico
- Imagem e Multimédia

Programação

- HTML básico
- **Editores HTML**

## 4. Estratégias e Metodologias de trabalho

#### 4.1 Estratégias de gestão do programa

O trabalho a desenvolver no âmbito desta UC privilegiará a participação activa dos alunos quer em trabalho individual quer em trabalho de grupo procurando o aprofundamento de conhecimentos relacionados com a concepção e publicação de produtos para a Web.

As aulas serão organizadas segundo quatro componentes; (a) Leitura, discussão e análise de textos: (b) Resolução de actividades práticas; (c) Trabalho em grupo que englobará a concepção e elaboração de um protótipo de um site; (d) Apresentação e discussão dos projectos (trabalho de grupo).

#### 4.2 Acompanhamento tutorial

As sessões de tutoria terão como finalidade a orientação dos alunos no desenvolvimento das actividades propostas e a resolução de pequenas dificuldades e/ou dúvidas relacionadas com o aprofundamento dos temas tratados nas aulas. O apoio ao desenvolvimento do projecto, a ser elaborado em grupo, pode assumir dois tipos de intervenção com diferente natureza, o apoio presencial individual ou a pequenos grupos de alunos e, prevendo a existência de alunos com o estatuto de trabalhadores estudantes, todos os materiais utilizados nas aulas serão disponibilizados na plataforma Moodle de apoio à UC, que constituirá igualmente o meio a disponibilizar para apoio e orientação a estes alunos.

### 4.3. Participação dos estudantes

Espera-se que cada aluno participe activamente nas actividades das aulas. O projecto a desenvolver em pequeno grupo deverá ser apresentado e discutido com o responsável da UC em todas as suas fases de desenvolvimento.

Os alunos que não tenham participado presencialmente em 2/3 das sessões deverão efectuar exame final à disciplina.

### 5. Aprendizagens esperadas

No final do trabalho espera-se que os alunos:

- Demonstrem competências na utilização de programas adequados para a elaboração de  $\bullet$  . páginas Web;
- · Demonstrem conhecimentos e apliquem princípios e regras fundamentais na concepção e elaboração de um WebSite;
- Demonstrem preocupações com o conceito de acessibilidade na implementação de WebSites;

### 6. Actividades de desenvolvimento da unidade/ou complementares

Utilização de programas FTP para publicação online

## 7. Avaliação e Classificação

A avaliação do trabalho desenvolvido na UC será efectuada através da participação do aluno nas aulas, na resolução das actividades práticas propostas e do seu envolvimento na concepção, elaboração e apresentação de um pequeno projecto de trabalho.

A classificação final terá em conta os sequintes pesos:

- Participação nas aulas e resolução das actividades práticas 25%
- Projecto de trabalho

Concepção e elaboração - 50% Apresentação e discussão - 25%

## 8. Bibliografia essencial

- Brinck, T., Gergle, D., & Wood, S.D. (2001) Usability for the Web: Designing Web Sites that Work - Morgan-Kaufmann Publishers
- Garret, J.J. (2003) The Elements of User Experience. User Centered Design for the Web New **Riders**
- Gulliksen, J., Lantz, A., Boivie, I. (1999) User Centered Design in Practice Problems and Possibilities. CID, Centre for User Oriented IT Design, Stockhom. http://www.nada.kth.se/cid/pdf/cid 40.pdf consultado em Julho de 2007

Nielsen, J. (2000) - Designing Web Usability - New Riders

Multimedia & Web Pages Design Principles, University of Saskatchewan, http://www.usask.ca/education/coursework/skaalid/page/design/webdsgn.htm consultado em Julho de 2007